## **50音入力方式設定をする**

施設50音(L子C-10)、地名50音(L子C-33)、登録地点の編集(L子E-19)のとき、入力方式(50 音パレット表示/ルーレット表示)を選択することができます。

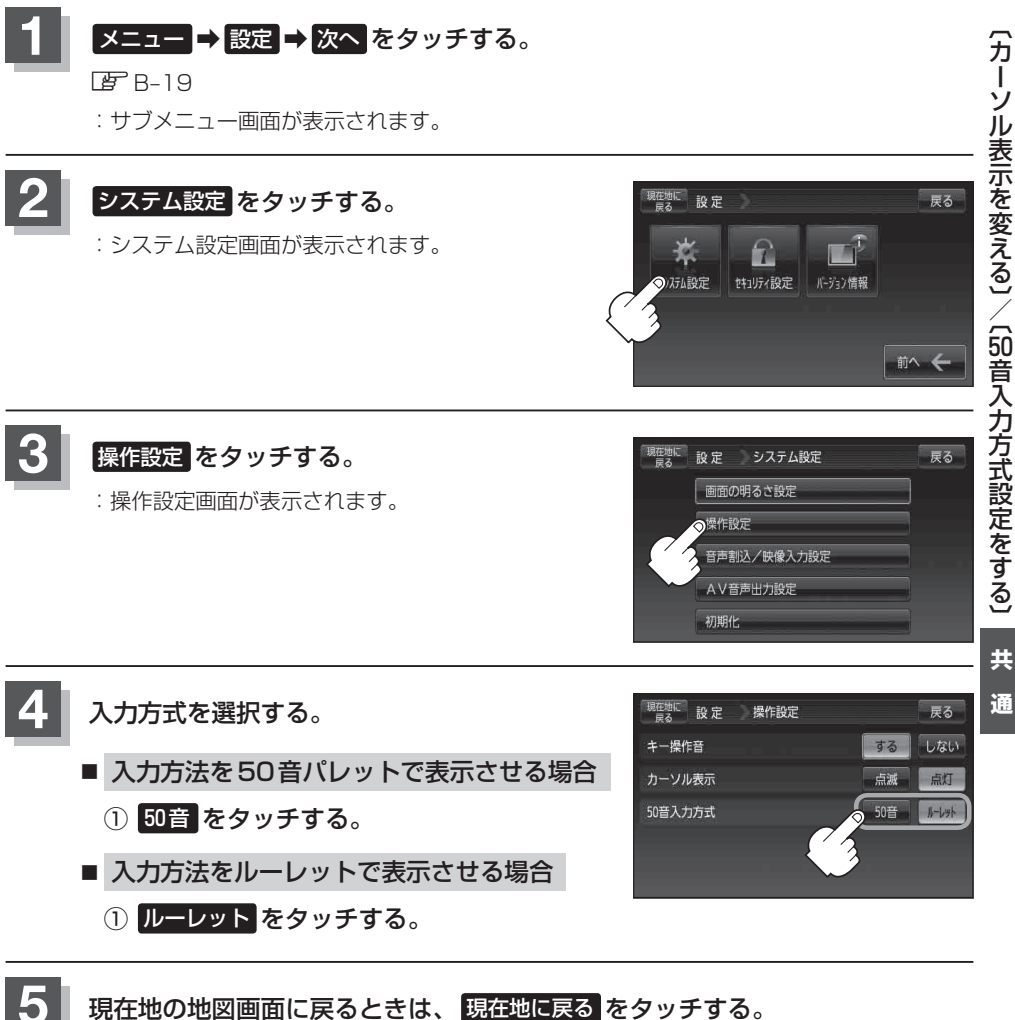